## **訂好機位,不用指令也能完成 OSI 電報發送喔 !**

**1** 先 \*Sabre 電代 2 點 <sup>1</sup> 3 點 電代 ■ MVJSNR 4 點 旅客資訊 6 點 8 點 。

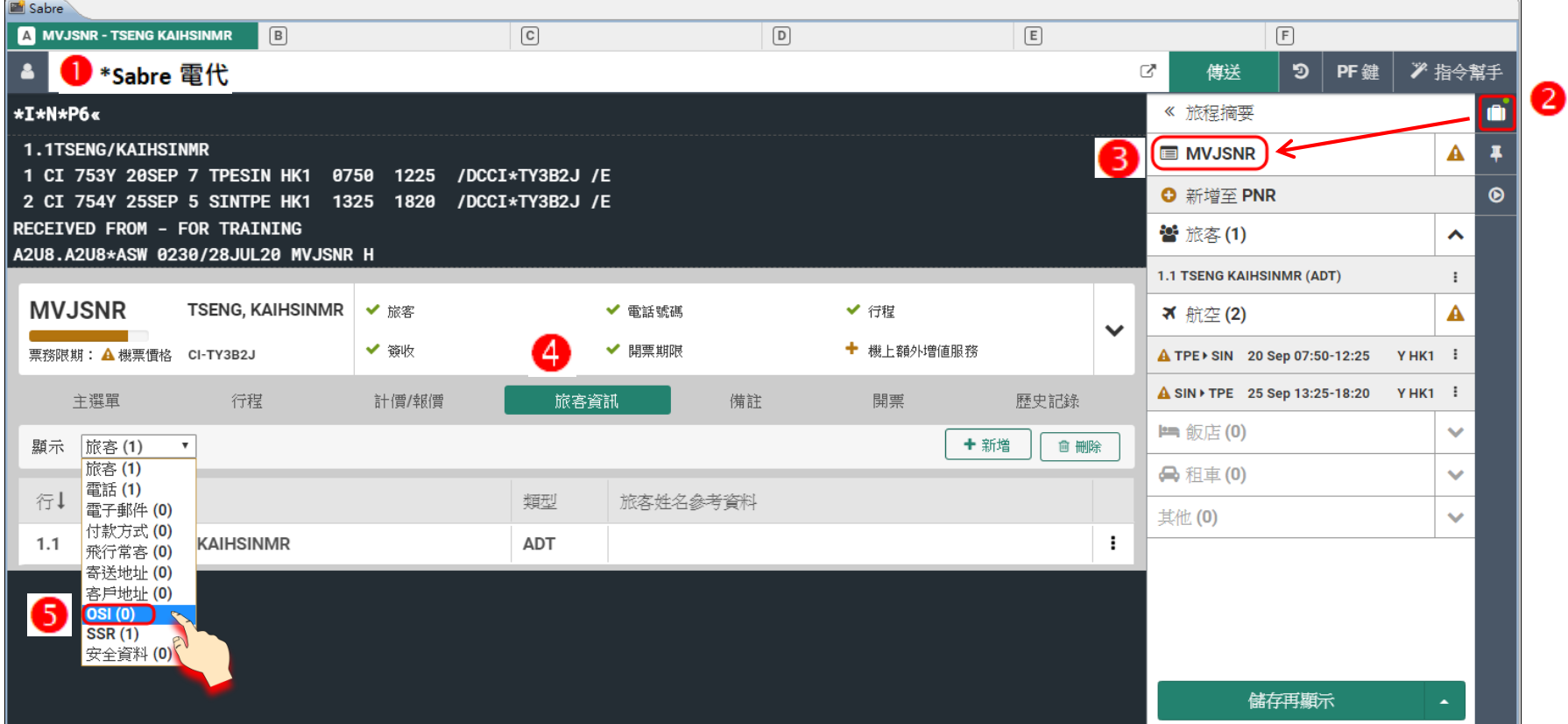

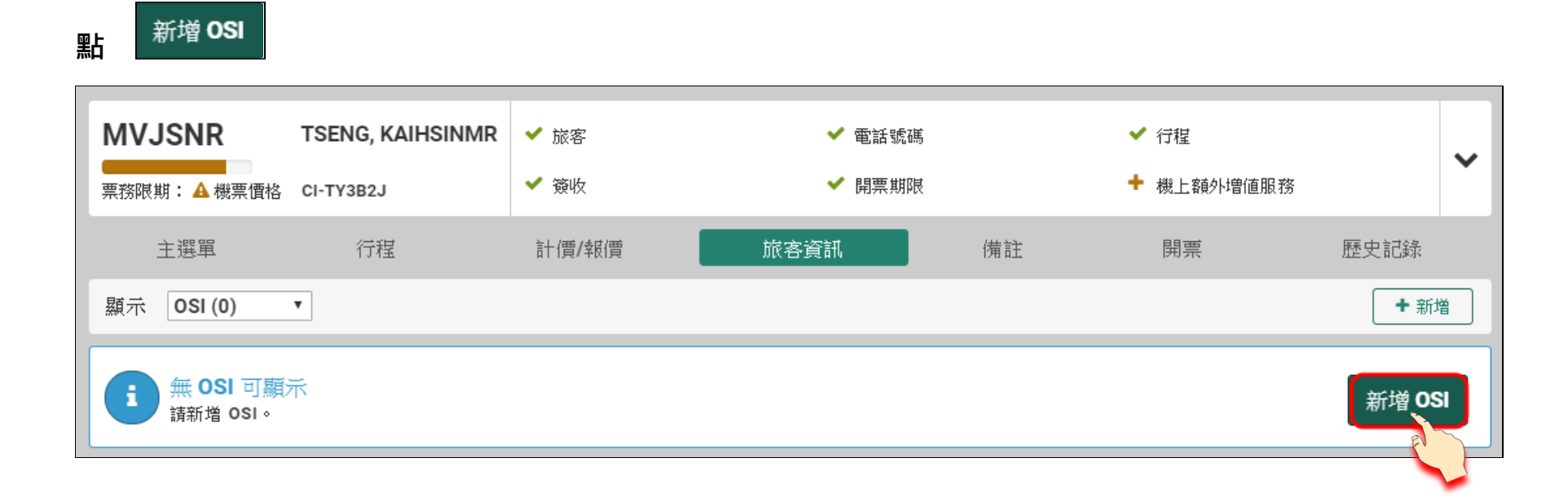

旅客資訊 - 範例說明: OSI

 $2/5$ 

## **點 航空公司(必填),輸入 欲告知航空公司的電報內容(必填),點 ,點 。**新增至 PNR  $\pmb{\times}$ 新增其他服務資訊 航空公司代碼 自由文字 旅客 (選填) 選項 1.1 Tseng Kaihsinmr  $- +$  $\begin{array}{ccc}\n\bullet & \bullet & \bullet\end{array}$ China Airlines - Cl **TCP2 TSENG/MEILI TA6J88**  $\tau$  $\Delta$ China Airlines 必填 CI 取消 新增至 PNR ■ 航空公司代碼 ☑ 自由文字 選填 ■旅客

新增至 PNR  $\mathbf x$ 成功新增至 PNR 下列項目已新增至 PNR  $0$  1  $0$  SI 關閉

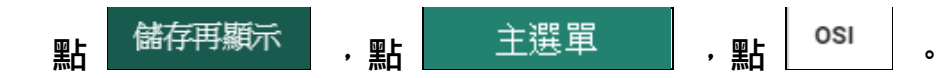

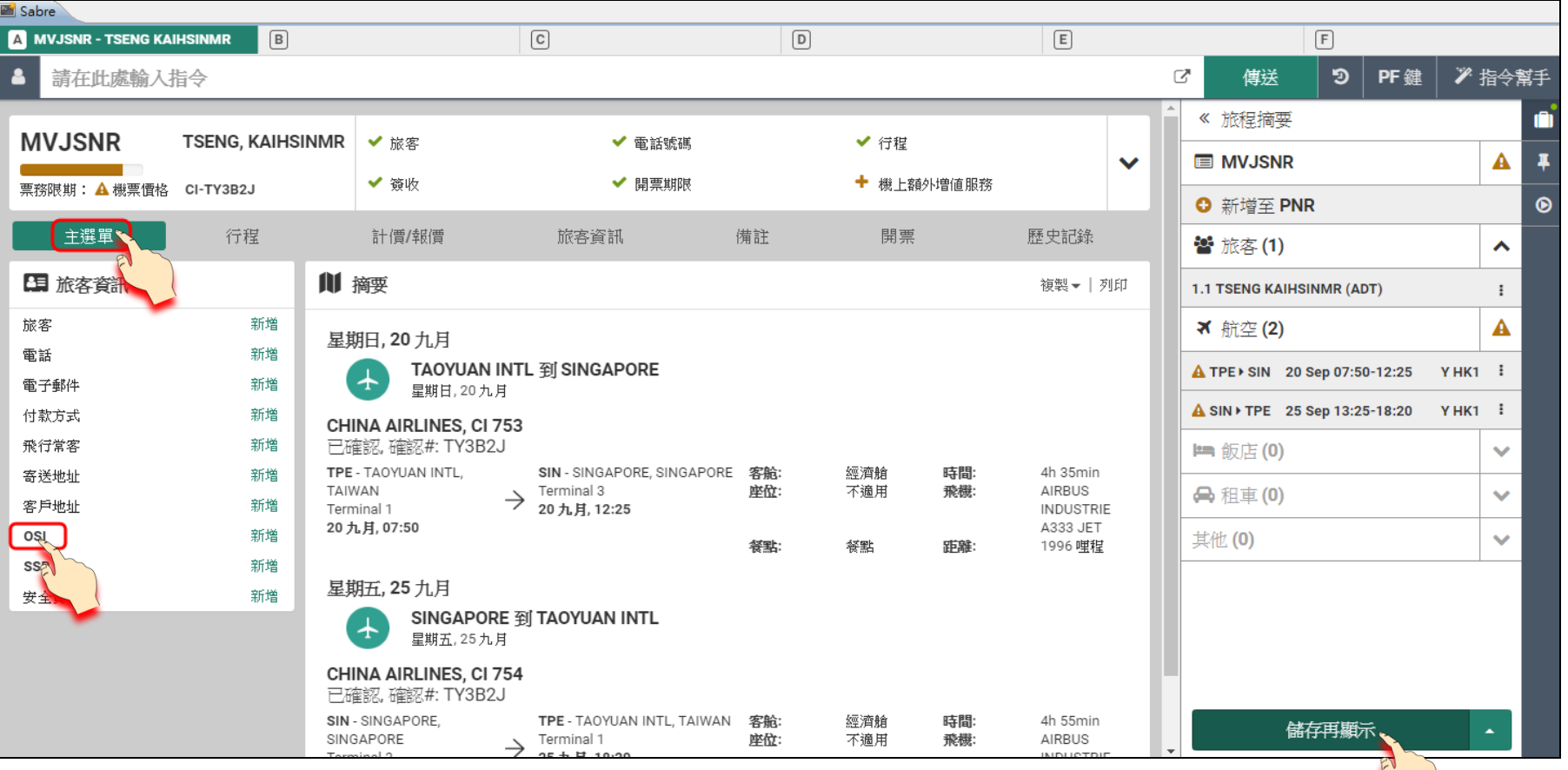

 $\overline{\phantom{0}}$ 

## **檢視輸入資料**

## **範例 : 備註同行者電代,輸入內容為 TCP<總人數><空格><同行人姓名><空格><同行者的航空電代>**

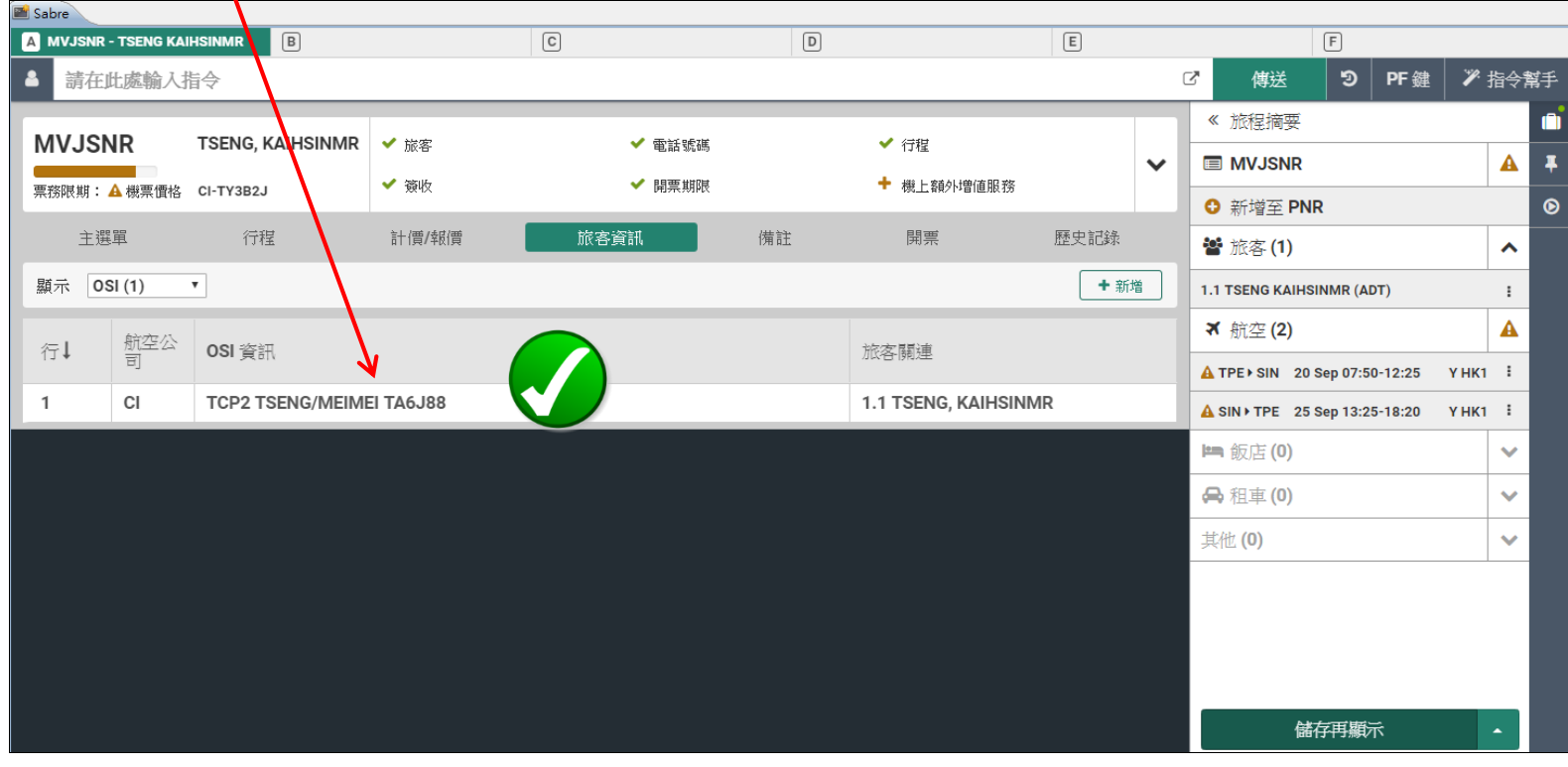

**OSI 輸入指令 : 3OSI <空格><航空代碼><空格>欲告知航空公司的電報內容**